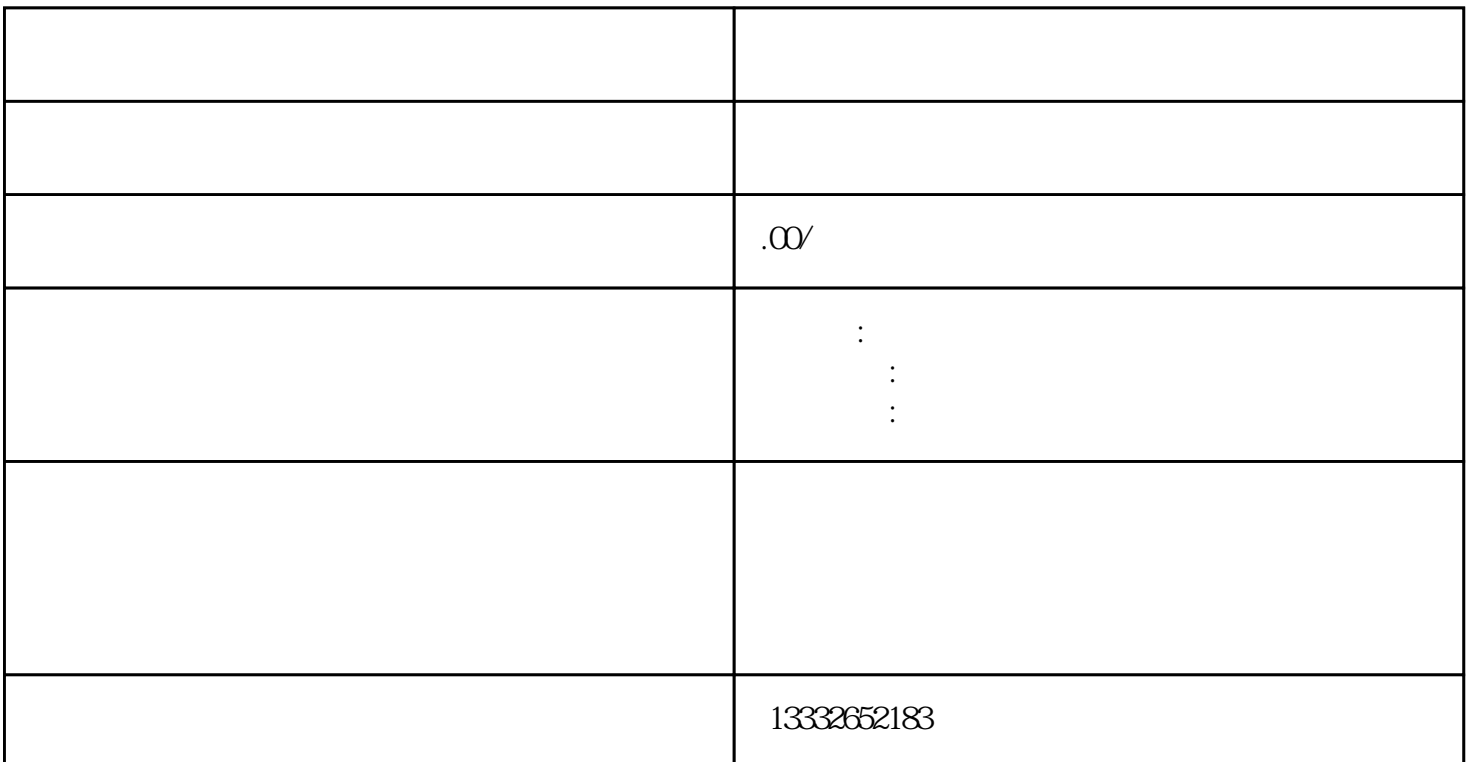

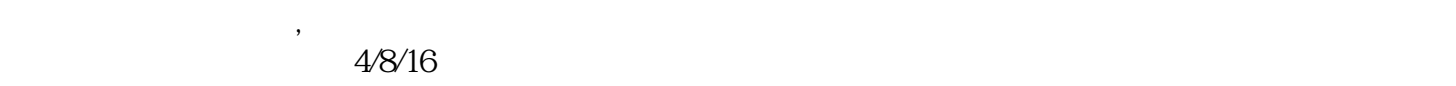

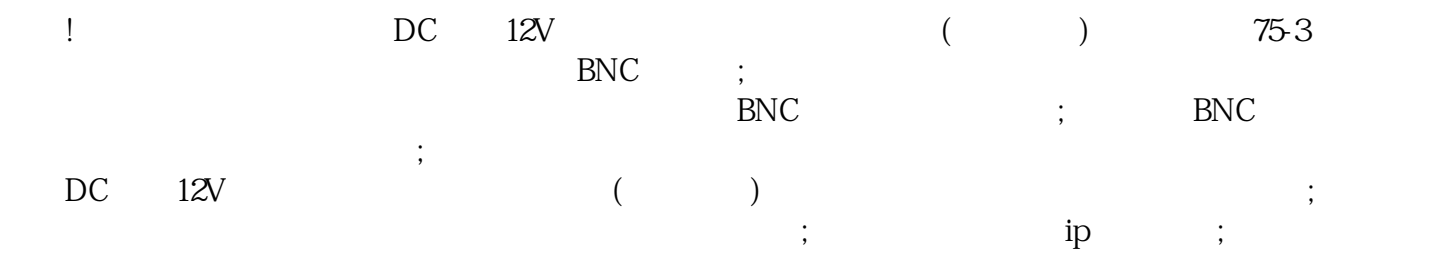

 $\epsilon$  $\left( \frac{1}{2} \right)$ 

 $PCI$ 

 $BNC$ 

 $1$  $\sim$  2

 $\frac{a}{\sqrt{a}}$ 

 $3<sub>1</sub>$ 

 $8$ 

 $POE$ 

 $4$